CS598JHM: Advanced NLP (Spring '10)

### Forward/Backward

Julia Hockenmaier

juliahmr@illinois.edu 3324 Siebel Center

http://www.cs.uiuc.edu/class/sp10/cs598jhm

## HMMs as probabilistic automata

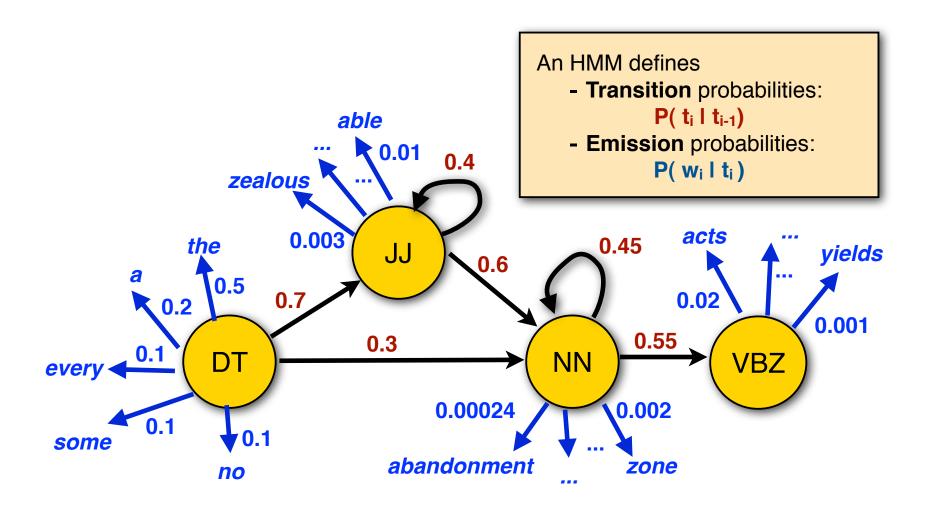

## The Forward algorithm

## Computing P(t,w)

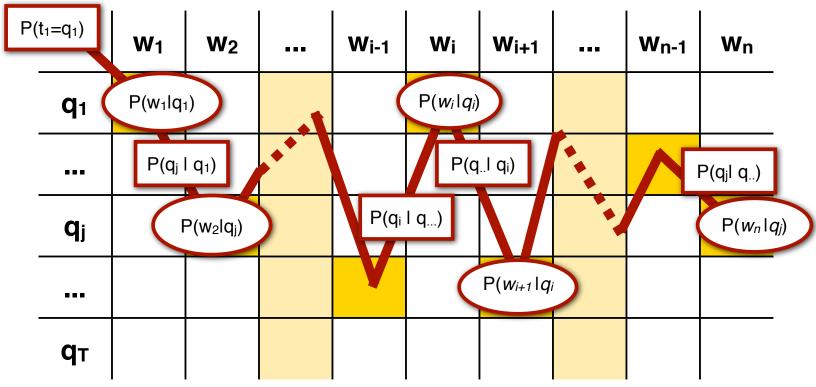

- -One path through the trellis = one tag sequence
- -We just multiply the probabilities

$$P(\mathbf{t}, \mathbf{w}) = P(t_1)P(w_1|t_1) \prod_{i=2}^{T} P(t_i|t_{i-1})P(w_i|t_i)$$

## 2. Finding $P(w) = \sum t P(t,w)$

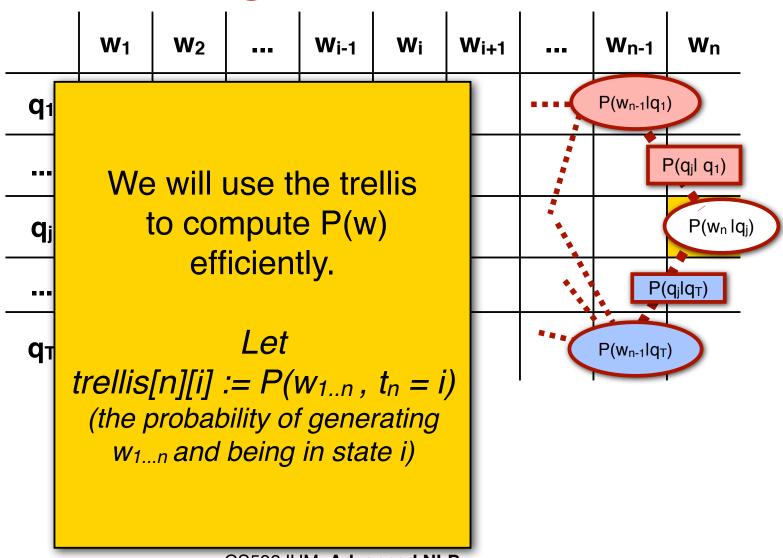

## 3. Finding $P(w) = \sum t P(t,w)$

$$\underbrace{P(\mathbf{w_{1..n}}, \mathbf{t_n} = \mathbf{t_i})}_{\text{trellis[n][i]}} = \sum_{\mathbf{t_{1..n}} | \mathbf{t_n} = \mathbf{t_i}} P(\mathbf{w_{1..n}}, \mathbf{t_{1..n}})$$

$$= P(\mathbf{w_n} | t_i) \sum_{j=1}^{T} P(t_i | t_j) \underbrace{P(\mathbf{w_{1..n-1}}, t_{n-1} = t_j)}_{\text{trellis[n-1][j]}}$$

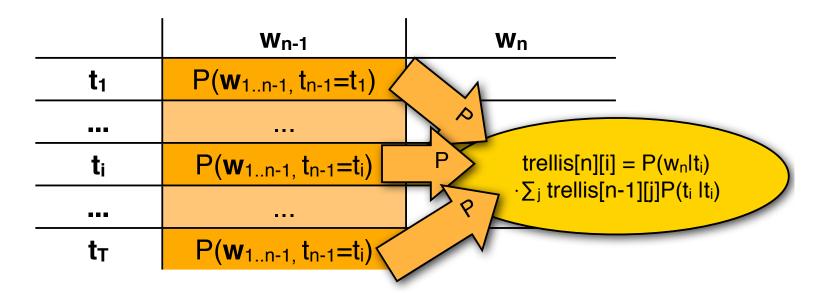

## The Viterbi algorithm

## Finding $p^* = max_t P(t,w)$

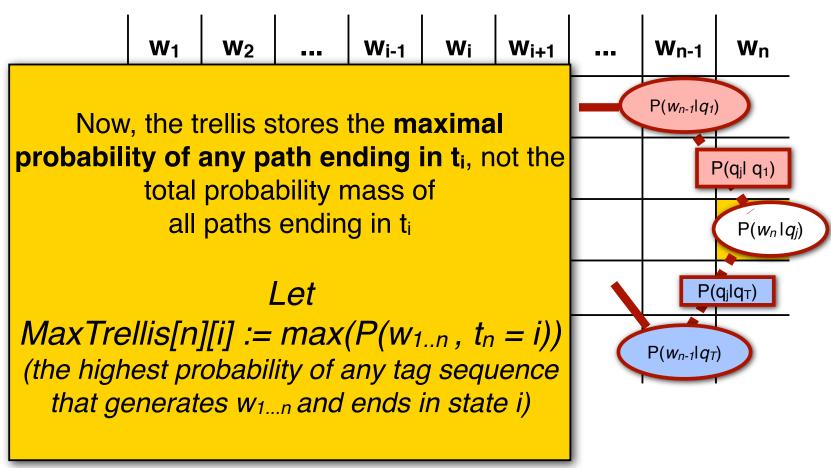

## Finding $p^* = \max_t P(t, w)$

$$\max(\underbrace{P(\mathbf{w_{1..n}}, \mathbf{t_n} = \mathbf{t_i})}_{\text{maxTrellis}[n][i]}) = \sum_{\mathbf{t_{1..n}} \mid \mathbf{t_n} = \mathbf{t_i}} P(\mathbf{w_{1...n}}, \mathbf{t_{1..n}})$$

$$= P(w_n \mid t_i) \max_{j=1} \left( P(t_i \mid t_j) \underbrace{P(\mathbf{w_{1...n-1}}, t_{n-1} = t_j)}_{\text{maxTrellis}[n-1][j]} \right)$$

$$= b_{in} \max_{j=1} \left( a_{ji} \underbrace{P(\mathbf{w_{1...n-1}}, t_{n-1} = t_j)}_{\text{maxTrellis}[n-1][j]} \right)$$

$$= \mathbf{w_{n-1}} \quad \mathbf{w_n}$$

$$\mathbf{t_1} \quad P(\mathbf{w_{1...n-1}}, \mathbf{t_{n-1}} = \mathbf{t_i}) \quad \mathbf{w_n}$$

$$\mathbf{t_i} \quad P(\mathbf{w_{1...n-1}}, \mathbf{t_{n-1}} = \mathbf{t_i}) \quad \mathbf{max} \quad \mathbf{max} \quad \mathbf{ma$$

## Retrieving $t^* = argmax_t P(t,w)$

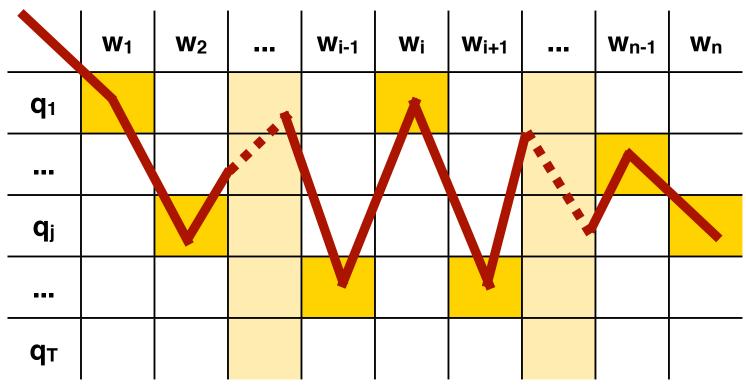

By keeping only **one backpointer** from each cell to the tag in the previous column that yields the highest probability, we can retrieve the most likely tag sequence when we're done.

# The Forward-Backward algorithm

### Learning an HMM from unlabeled data

Pierre Vinken , 61 years old , will join the board as a nonexecutive director Nov. 29 .

## Tagset: NNP: proper noun CD: numeral, JJ: adjective,...

#### We can't count anymore.

We have to *guess* how often we'd *expect* to see  $t_i t_j$  *etc.* in our data set. Call this **expected count**  $\langle C(...) \rangle$ 

Our estimate for the transition probabilities:

$$\hat{P}(t_j|t_i) = \frac{\langle C(t_it_j)\rangle}{\langle C(t_i)\rangle}$$

-Our estimate for the emission probabilities:

$$\hat{P}(w_j|t_i) = \frac{\langle C(w_j t_i) \rangle}{\langle C(t_i) \rangle}$$

# Learning an HMM: the EM algorithm

#### **Initialization:**

- Take a data set S
- -Guess some initial  $A_0$  and  $B_0$ Let  $\lambda_i = \lambda_0 = (A_0, B_0)$

#### The Expectation (E) step:

- Use  $\lambda_i$  to compute  $\langle C(t) | \lambda_i, S \rangle$ 

#### The Maximization (M) step:

-Calculate a new HMM  $\lambda_{i+1}$  using  $\langle C(t) | \lambda_i, S \rangle$ Repeat the E and M steps until  $\lambda$  converges

## How do we compute $\langle C(t_i) \rangle$ ?

-Our corpus **S** consists of *K* sentences:

```
S = \{ S_1: \text{``Pierre Vinken...''} \\ S_2: \text{``Vinken joined the board...''} \\ \dots \\ S_K: \text{``Yesterday, the Dow Jones...''} \}
```

- We have to sum how often we expect t<sub>i</sub> in each sentence

$$\langle C(t_i)|\mathbf{S}\rangle_P = \sum_k^K \langle C(t_i|S_k)\rangle_P$$

## How do we compute $\langle C(t_i) | S_k \rangle$

|                | <b>W</b> 1 | ••• | Wi-1 | Wi | Wi+1 | <br>Wn |
|----------------|------------|-----|------|----|------|--------|
| <b>q</b> 1     |            |     |      |    |      |        |
|                |            |     |      |    |      |        |
| q <sub>i</sub> |            |     |      |    |      |        |
|                |            |     |      |    |      |        |
| q <sub>N</sub> |            |     |      |    |      |        |

- -t<sub>i</sub> can be assigned to any word in the sentence (it corresponds to one row in the trellis)
- -We have to sum how often we expect t<sub>i</sub> in each cell of this row

$$\langle C(t_i)|\mathbf{w}_{1..n}\rangle_P = \sum_{j}^{n} \langle C(t_i|w_j)\rangle_P$$

## How do we compute $\langle C(t_i) | w_i \rangle$

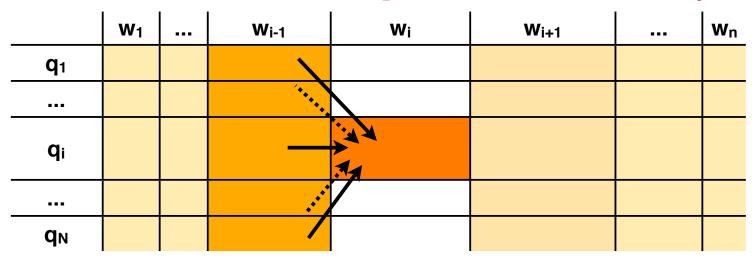

- We need to know  $P(\mathbf{t}_i = t_i | \mathbf{w}_{1..n})$

- We can use Bayes Rule: 
$$P(\mathbf{t}_j=t_i|\mathbf{w}_{1...n})=\frac{P(\mathbf{t_j}=t_i,\mathbf{w}_{1...n})}{P(\mathbf{w}_{1...n})}$$

- The forward trellis tells us  $P(\mathbf{w_{1..j}}, \mathbf{t_j} = t_i)$  and  $P(\mathbf{w_{1..n}})$ trellis[j][i]

## How do we compute $\langle C(t_i) | w_j \rangle$

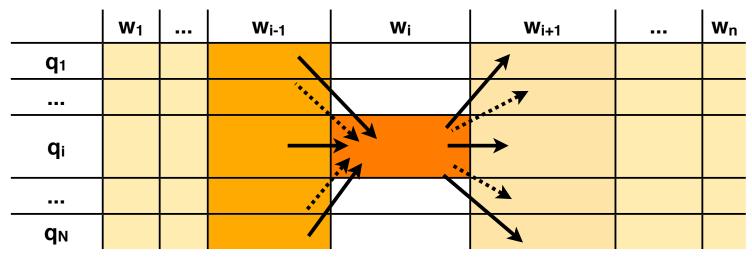

- We need to know  $P(\mathbf{w_{1..n}}, \mathbf{t_j} = t_i)$
- The trellis tells us  $\underbrace{P(\mathbf{w_{1..j}}, \mathbf{t_j} = t_i)}_{\mathbf{trellis[j][i]}}$
- We can use the Chain rule:

$$P(\mathbf{w_{1..j,j+1..n}}, \mathbf{t_j} = t_i) = P(\mathbf{w_{1..j}}, \mathbf{t_j} = t_i) P(\mathbf{w_{j+1...n}} | \mathbf{w_{1..j}}, \mathbf{t_j} = \mathbf{t_i})$$

## Computing $P(\mathbf{w}_{j+1...n} | \mathbf{w}_{1...j}, \mathbf{t}_{j} = t_i)$

In our HMM model, words depend only on their tags, thus:

$$P(\mathbf{w_{j+1...n}}|\mathbf{w_{1..j}},\mathbf{t_j}=\mathbf{t_i}) = P(\mathbf{w_{j+1...n}}|\mathbf{t_j}=t_i)$$

We can calculate this recursively:

$$P(\mathbf{w_{j+1...n}}|\mathbf{t_j} = t_i) = \sum_k P(t_k|t_i)P(\mathbf{w_{j+1}}|t_k)P(\mathbf{w_{j+2...n}}|\mathbf{t_{j+1}} = t_k)$$

## Putting it all together

1. In our model,  $P(\mathbf{w} \mid \mathbf{t_j} = t_i)$  decomposes into two terms: a **forward** and a **backward** probability

$$P(\mathbf{w_{1...j}}|\mathbf{t_j} = t_i)$$

$$= \underbrace{P(\mathbf{w_{1...j}}|\mathbf{t_j} = t_i)}_{\text{Forward probability of } \mathbf{w_{1...j}}, t_i} \times \underbrace{P(\mathbf{w_{j+1...n}}|\mathbf{t_j} = t_i)}_{\text{Backward probability of } \mathbf{w_{j...n}}, t_i}$$

### Forward and backward probabilities

2. Both can be calculated recursively:

$$\underbrace{P(\mathbf{w_{1...j}}|\mathbf{t_j}=t_i)}_{\text{Forward probability of }\mathbf{w_{1...j}},t_i} = \sum_k P(t_i|t_k)P(\mathbf{w_j}|t_k) \underbrace{P(\mathbf{w_{1...j-1}}|\mathbf{t_{j-1}}=t_k)}_{\text{Forward probability of }\mathbf{w_{1...j-1}},t_k}$$

$$\underbrace{P(\mathbf{w_{j+1...n}}|\mathbf{t_j}=t_i)}_{\text{Backward probability of }\mathbf{w}_{j..n},t_i} = \sum_k P(t_k|t_i)P(\mathbf{w_{j+1}}|t_k) \underbrace{P(\mathbf{w_{j+2...n}}|\mathbf{t_{j+1}}=t_k)}_{\text{Backward probability of }\mathbf{w}_{j+1..n},t_k}$$

## Using the trellis

3. The trellis tells us already the forward probabilities:

$$\underbrace{P(\mathbf{w_{1...j}}|\mathbf{t_j} = t_i)}_{\text{FWtrellis}[j][i]} = \sum_{k} a_{ki} b_{kj} \underbrace{P(\mathbf{w_{1...j-1}}|\mathbf{t_{j-1}} = t_k)}_{\text{FWtrellis}[j-1][k]}$$

|                | <b>W</b> 1 | ••• | W <sub>i-1</sub> | Wi                                        | W <sub>i+1</sub> | <br><b>W</b> <sub>n</sub> |
|----------------|------------|-----|------------------|-------------------------------------------|------------------|---------------------------|
| q <sub>1</sub> |            |     |                  |                                           |                  |                           |
| •••            |            |     | ***              |                                           |                  |                           |
| qi             |            |     |                  | N. A. A. A. A. A. A. A. A. A. A. A. A. A. |                  |                           |
|                |            |     |                  | .14                                       |                  |                           |
|                |            |     |                  |                                           |                  |                           |
| qи             |            |     |                  |                                           |                  |                           |

## Using the trellis

4. We can also use it to keep track of the backward probabilities:

$$\underbrace{P(\mathbf{w_{j+1...n}}|\mathbf{t_{j}} = t_{i})}_{\text{BWtrellis[j][i]}} = \sum_{k} a_{ik} b_{kj+1} \underbrace{P(\mathbf{w_{j+2...n}}|\mathbf{t_{j+1}} = t_{k})}_{\text{BWtrellis[j+1][k]}}$$

|                | W <sub>1</sub> | <br>W <sub>i-1</sub> | Wi | W <sub>i+1</sub>                      | <br>  Wn |
|----------------|----------------|----------------------|----|---------------------------------------|----------|
| q <sub>1</sub> |                |                      |    |                                       |          |
| •••            |                |                      |    |                                       |          |
| qi             |                |                      |    | · · · · · · · · · · · · · · · · · · · |          |
| ***            |                |                      |    | \*\ <u>.</u>                          |          |
| qи             |                |                      |    |                                       |          |

## How do we compute $\langle C(t_i) | w_j \rangle$

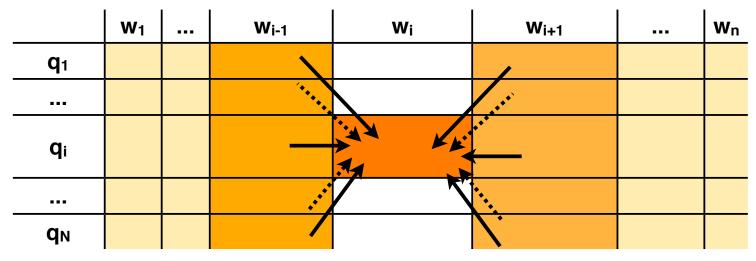

- The trellis tells us everything we need to know to compute

$$P(\mathbf{t}_j = t_i | \mathbf{w}_{1...n}) = \frac{P(\mathbf{t}_j = t_i, \mathbf{w}_{1...n})}{P(\mathbf{w}_{1...n})}$$